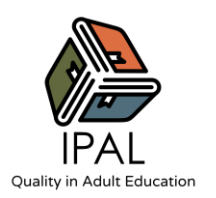

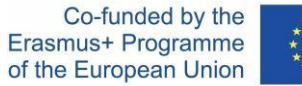

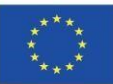

# **NOME DELL'ATTIVITÀ: KANBAN PERSONALE**

### Attività nr: 3 / Apprendimento basato su progetti

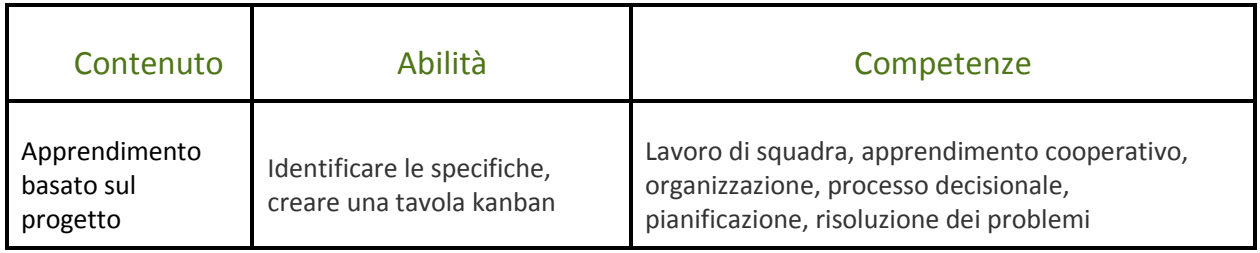

# **Panoramica delle attività**

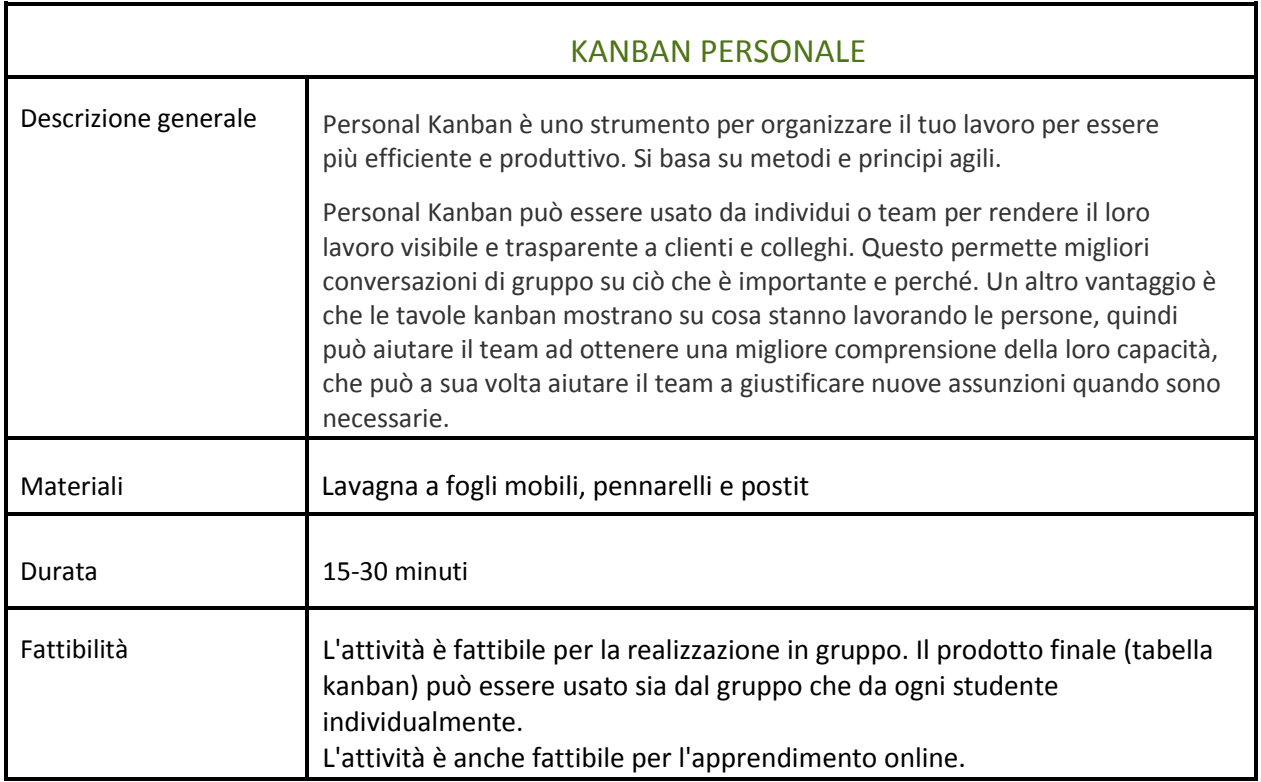

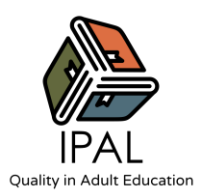

Co-funded by the Erasmus+ Programme of the European Union

#### **Attività**

- 1. Dividi una lavagna o un foglio di carta in quattro colonne: Backlog, Ready, Doing e Done.
- 2. Usando note adesive, riempite la colonna "Backlog" con tutto il lavoro che deve essere fatto.
- 3. Spostate i compiti con la priorità più alta nella colonna "Pronto". Poi classificate i compiti nella colonna "Pronto", dalla priorità più alta alla più bassa.
- 4. Prendete da uno a tre compiti principali dalla colonna "Pronto" e spostateli nella colonna "Da fare". Queste sono le cose su cui lavorerete subito.
- 5. Man mano che finisci ogni compito, spostalo nella colonna "Fatto".

### **Consigli/suggerimenti per l'attività**

Se vuoi fare questa attività online, avrai bisogno di uno strumento di terze parti per illustrare e/o generare la tavola kanban.

Se il vostro obiettivo è illustrativo, potete usare PowerPoint o qualsiasi altro software che vi permetta di creare una lavagna e passare attraverso l'attività compilandola. Qualsiasi strumento online scegliate di utilizzare, assicuratevi che i partecipanti siano abilitati a interagire con i materiali virtuali.

Se il tuo obiettivo è quello di creare una lavagna kanban che gli studenti possono utilizzare in seguito, dovresti considerare applicazioni come "Trello", "Notion", o "Click Up". In questo caso, dovrai pianificare il tempo per insegnare agli studenti come creare i loro account e utilizzare la piattaforma. Per saperne di più sul kanban personale, controlla il seguente link: **[Kanban personale](https://www.personalkanban.com/pk)**